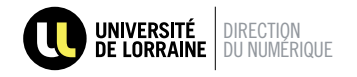

## **MON COMPTE INFORMATIQUE ?**

Il est constitué d'un **identifiant** (appelé également login) et d'un **mot de passe**.<br>Crêse eu outère d'outbentification unique **Sécons** Votre compte informatique à l'Université de Lorraine matérialise votre **identité numérique**.

Grâce au système d'authentification unique, **Sésame**, votre compte vous permettra d'**accéder à tous les services numériques**

ll**ll**llllllll**llll**lllllllllllll *lllllllllllll* **lllllllllllllllllllllllllllllllllllllllllllll** mis à votre disposition.

128344

# **CYCLE DE VIE CYCLE DE VIE**

#### **1. ARRIVÉE À L'UNIVERSITÉ**

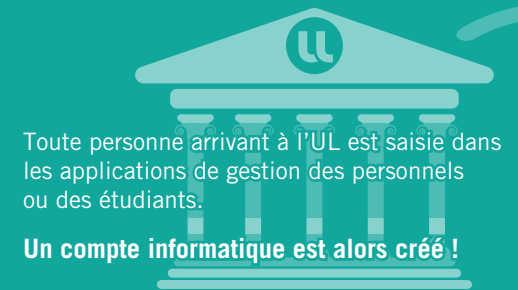

#### **4. SUPPRESSION DU COMPTE**

Lorsque vous quittez l'Université, votre compte est maintenu pendant quelques mois afin de vous laisser organiser votre « départ numérique » en toute sérénité.

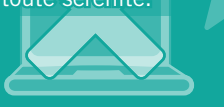

### **2. ACTIVATION DU COMPTE**

Les personnels recoivent un SMS ou un mail qui les prévient que leur compte est disponible ! Le compte des étudiants est disponible dès l'inscription. **Allez sur sesame.univ-lorraine.fr pour activer votre compte** 

et compléter vos informations personnelles.

**3. UTILISATION DU COMPTE**

Utilisez votre compte informatique pour la messagerie, accéder à votre ENT, stocker des documents, collaborer !

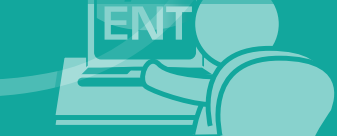

## **EN SAVOIR +**

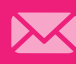

**annuaire-contact@univ-lorraine.fr**

**http://sesame.univ-lorraine.fr http://u2l.fr/comptes**

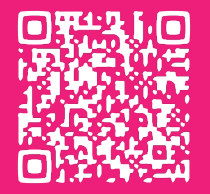

## **EN DÉTAIL**

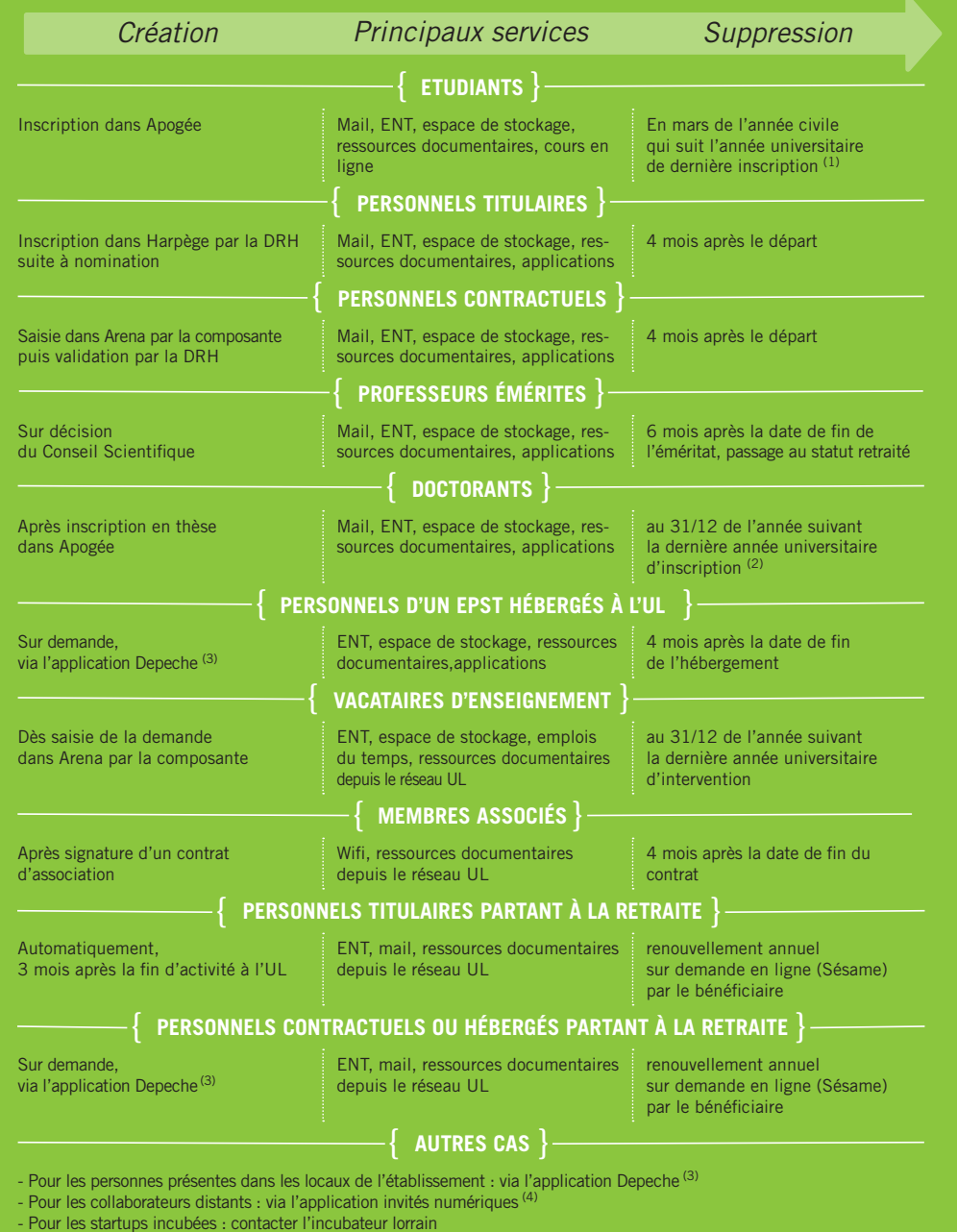

- Pour les autres entreprises hébergées : selon convention
- (1) Par exemple, en mars 2019 pour les étudiants inscrits pour la dernière fois en 2017 / 2018.<br>
(2) Par exemple, au 31/12/2019 pour les doctorants terminant leur thèse en 2017 / 2018.<br>
(3) https://process.univ-lorraine/d
- 
-